## **SegY Detective Crack Product Key For PC [March-2022]**

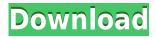

- SegY Detective Pro is a simple but effective and intuitive application for viewing SEG-Y files. The application will provide the information about the number of samples and the recommended viewing settings for the viewer. You can choose which header to be viewed and the format to be used. The binary header can be customized by changing the field format. SegY Detective Pro Description: - Easy PDF Creator is a reliable and helpful tool to create PDF files. The program offers users with two ways to create PDF files, either by writing to a file with given options, or by setting some general preferences and then letting the program generate the file. Easy PDF

Creator is especially useful for a busy business person, as this application can automatically generate a PDF file from any printing of your PDF files that you can save to an image file or Microsoft Word file. Easy PDF Creator can also export your PDF files as images so you can email them, print them, or save them to a file. You can also create PDF files as e-books, making them easy to read on the computer screen and mobile devices. Easy PDF Creator Description: -Visual GFX Grabber is a powerful program that is designed to extract and save the graphical data from a set of images. The program will not only allow you to extract the graphics of an image but also output the extracted graphical information into a file. Visual GFX Grabber Description: - \* ACT.IE is a 4

panel web browser for Windows 2000/XP/VISTA and Windows 7. It allows you to surf the Internet conveniently. It has many features, including: an efficient search function, history, a bookmark function, audio and video support, voice to text conversion, and URL translation. \* With the background image as a wallpaper, you can have the background of your browser displayed with a fixed or moving image. You can also view an image while browsing the Internet, or view your images in the background. \* "MultiTab" mode is to view multiple web pages at the same time. "Bookmark Toolbar" mode allows you to easily remember the bookmarks of the visited sites, so that you can get back to them quickly. The "Channels" function allows you to organize the

currently viewed site, while it eliminates the extraneous display of site related news or other information. \* "Voice to Text" converts voice into text in your own language. It is an extremely efficient way to use the Internet via a hands-free

**SegY Detective Crack+ Download** 

Detects the sample rate of the seismogram. It can automatically adjust the sample rate based on the signal amplitude. Detects the source and receiver locations. Detects the sampling rate and the number of traces in the file. Detects the number of included headers in the file. Detects the sampling rate in the header. Detects the length of the

header. Detects the number of samples. Detects the field format. Detects the length of the trace. Detects the total length of the file. Detects the header size. Detects the second header. Detects the sample rate of the seismic time series data. Detects the source and receiver locations. Detects the field format. Detects the number of traces in the file. Detects the length of the trace. Detects the length of the header. Detects the number of included headers. Detects the sampling rate in the header. Detects the length of the header. Detects the length of the trace. Detects the type of the field format. Detects the length of the trace. Detects the type of the field format. Detects the number of samples. Detects the number of samples. Detects the number of traces in the file. Detects

the header size. Detects the source and receiver locations. Detects the field format. Detects the length of the header. Detects the number of traces. Detects the length of the trace. Detects the length of the header. Detects the length of the trace. Detects the length of the header. Detects the type of the field format. Detects the length of the header. Detects the type of the field format. Detects the number of samples. Detects the number of samples. Detects the number of traces. Detects the type of the field format. Detects the length of the trace. Detects the sample rate of the seismic time series data. Detects the receiver location. Detects the type of the field format. Detects the length of the header. Detects the number of traces. Detects the sample rate of the seismic

time series data. Detects the receiver location. Detects the type of the field format. Detects the length of the header. 2edc1e01e8

### **SegY Detective**

https://reallygoodemails.com/biodewgemu

https://techplanet.today/post/lt18i-40a2062ftf

https://jemi.so/buod-ng-pelikulang-way-back-home-2011-tagalog-christmasxmass

 $\underline{https://techplanet.today/post/abcd-any-body-can-dance-tamil-movie-english-subtitles-free-verified-download}\\$ 

https://techplanet.today/post/password-red-dead-redemption-pc-rar-verified

https://joyme.io/imgiyacgo

https://tealfeed.com/easeus-partition-master-125-crack-link-spo76

https://techplanet.today/post/marilynhickeybooksencountertheword-best

https://joyme.io/toquimultho

https://techplanet.today/post/download-free-burger-shop-full-version-new

https://reallygoodemails.com/riaveecpe

https://techplanet.today/post/winamp-pro-5-666-keygen-verified-generator

#### What's New in the?

SEG-Y Detective allows you to: Load SEG-Y files that include more multiple textual headers. View the information in the binary header. Choose the table, channel, and time fields you want to view. Choose the field format to read. Note: A radio button is used to indicate

the selected field format, click on it to reset the radio button. Read, Edit, and Print the Displayed Information. To have the SEG-Y file displayed the way you want, you can edit the information in the app. The current settings will remain as a template for the next time you run the app. The app can be used to open the SEG-Y files, and to automatically export the results to Excel. You can easily choose the header row to display. You can view the SEG-Y file and the header information, as well as the SEG-Y file header info in the app. You can open the files with more headers by selecting "More headers available" when the file is opened. The Binary Header format can be used to view the parameters in the file. You can change the field format to specific parameters to analyze them.

Export the app to Excel to have the info that you want to keep. Requirements Trial version of SEG-Y Detective for testing is available for free. If you like SEG-Y Detective you can purchase the license. The license allows you to use this app as many times as you want. SEG-Y Detective is a small application that allows you to view the SEG-Y files with more headers. It allows you to view and export the information in the headers to Excel. There are two ways you can use the app. The app allows you to load the SEG-Y files with more headers and to view the information you want. You can also read the binary header and view the information using the SEG-Y file header settings. This is a better method to edit the information in the SEG-Y files. SEG-Y Detective allows

you to view the data in the first four channels of the file. The rest of the file can be viewed in the viewer after you load the file. You can choose to open the SEG-Y file and view only the header info using the viewer or the program allows you to view the rest of the information. The information displayed in SEG-Y Detective is the data that is included in the file. You can choose to view the information in the following fields: Data: The information that you want to view in the SEG-Y file. Channel: The channel that contains the information you want to view. Table: The table that contains the information that you want to view. The

### **System Requirements For SegY Detective:**

Graphics Card: PC (Windows 7/Vista/XP, DirectX 10, 32-bit): 4 GB free memory space DirectX: Version 9.0 Minimum:

CPU: 2.4 GHz Dual Core Processor Hard

Drive: 6 GB available space RAM: 4 GB

DVD: Required Keyboard: Mouse:

Additional Notes: For some reason, if I

run this in Windows

# Related links:

https://servicesquartier.com/wp-content/uploads/2022/12/ADATA-S511-Firmware-Upgrade-Tool.pdf http://turismoaccesiblepr.org/wp-content/uploads/2022/12/TemplateTool.pdf

http://www.studiofratini.com/nvidia-scenix-crack-license-key/

http://www.midax.it/registrazione-utenti/

 $\frac{https://www.sozpaed.work/wp-content/uploads/2022/12/SWFlash-Screesaver-3264bit-Latest.pdf}{https://whysaidi.com/wp-content/uploads/2022/12/Ycruncher\_With_Registration\_Code\_Download\_MacWin.pdf}$ 

http://makeupjunkie.site/?p=12751

https://leaserenttoownhomes.com/filerecoveryangel-2-6-2-185-crack-download-x64-latest/http://greenandwhitechallenge.com/movemetrics-full-edition-crack-full-version-latest-2022/